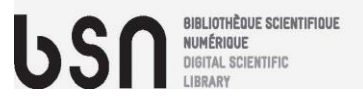

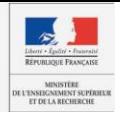

# **Conditor, vers un référentiel national de la production scientifique française**

Une recommandation de BSN3 (signalement) **Construire un référentiel de la production scientifique française en s'appuyant sur des référentiels communs aux universités et organismes de recherche (unités, thématiques, auteurs,…)** 

> Journée référentiels Couperin 3 juillet 2015

> > Annie Coret (CNRS-DIST) Alain Zasadzinski (CNRS-INIST)

# **Sommaire**

## **1 Conditor**

- o Origine du projet
- o Un référentiel national
- o Le paysage
- o Grands principes de construction
- o Méthode de constitution du corpus (expérimentation)

## **2 Les « autres » référentiels**

- o Utilisés pour l'expérimentation
- o Constitués dans le cadre de l'expérimentation
- o En cours d'étude ou à étudier pour la suite
- o Apport du RNSR

## **3 En guise de conclusions**

## **1 Conditor : origine du projet**

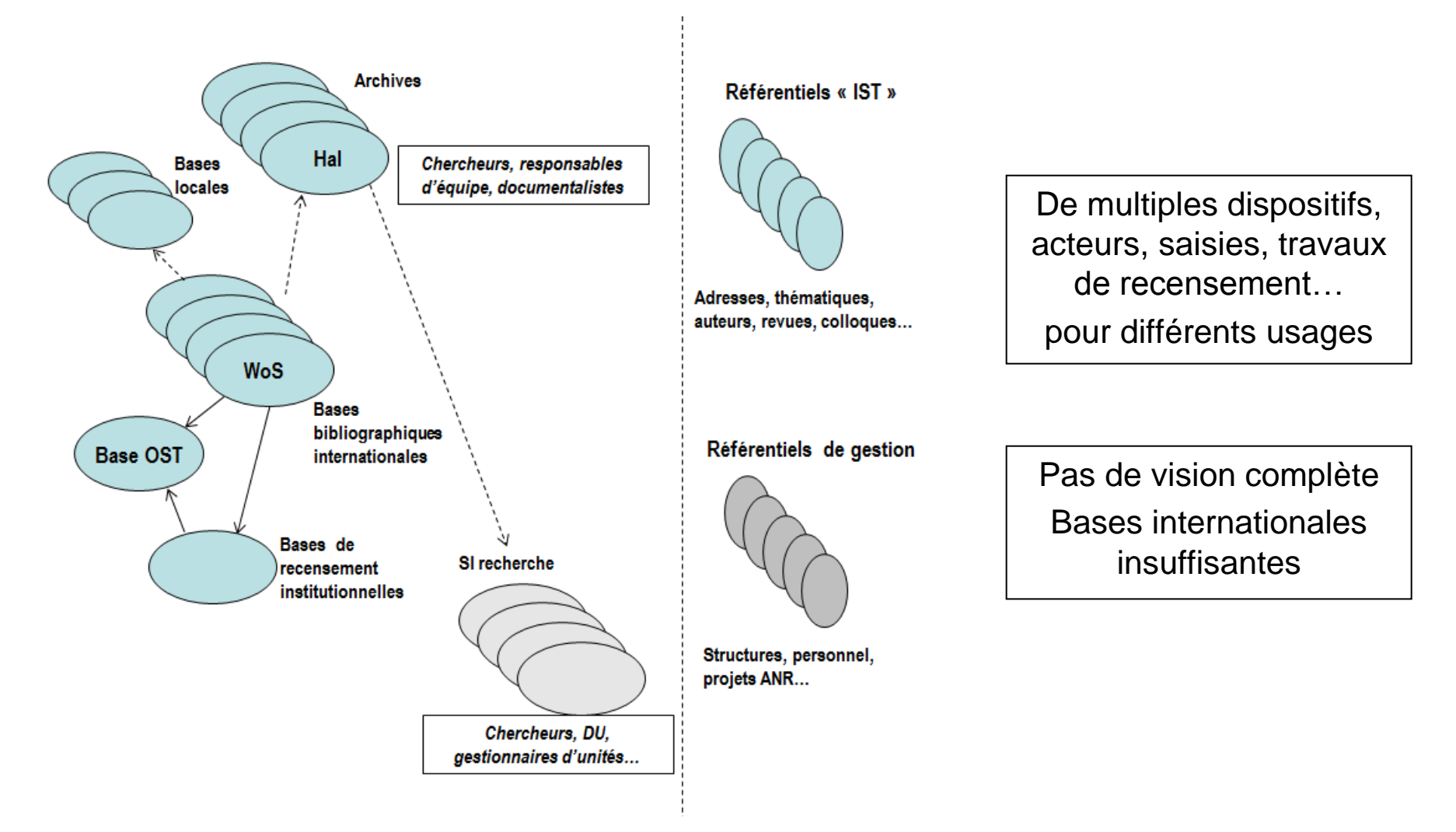

 **« Savoir ce qu'on a en magasin »** (président de l'université Paris Descartes en juin 2014) **Limiter les multiples travaux de recensement et saisie**

## **1 Conditor : un référentiel national**

**Un « pot » commun de métadonnées :** 

### **références bibliographiques**

o Titre, auteurs, titre de revue, ISSN,...

### **structures ESR et tutelles**

- **□** identifiants numériques d'articles et auteurs (DOI...)
- $\Box$  lien vers le texte intégral
- + financements, données liées, classifications / indexations…

**« exhaustif » (tous les « objets numériques » pertinents)**

- **Typologie large : article, ouvrage, thèse, rapport,…**
- **Utilisation des réservoirs ESR et des bases ou archives internationales**
- **« riche» (agrégation de données et utilisation de référentiels)**
- **« interopérable »**
- **« intégrable » dans les dispositifs** de l'ESR

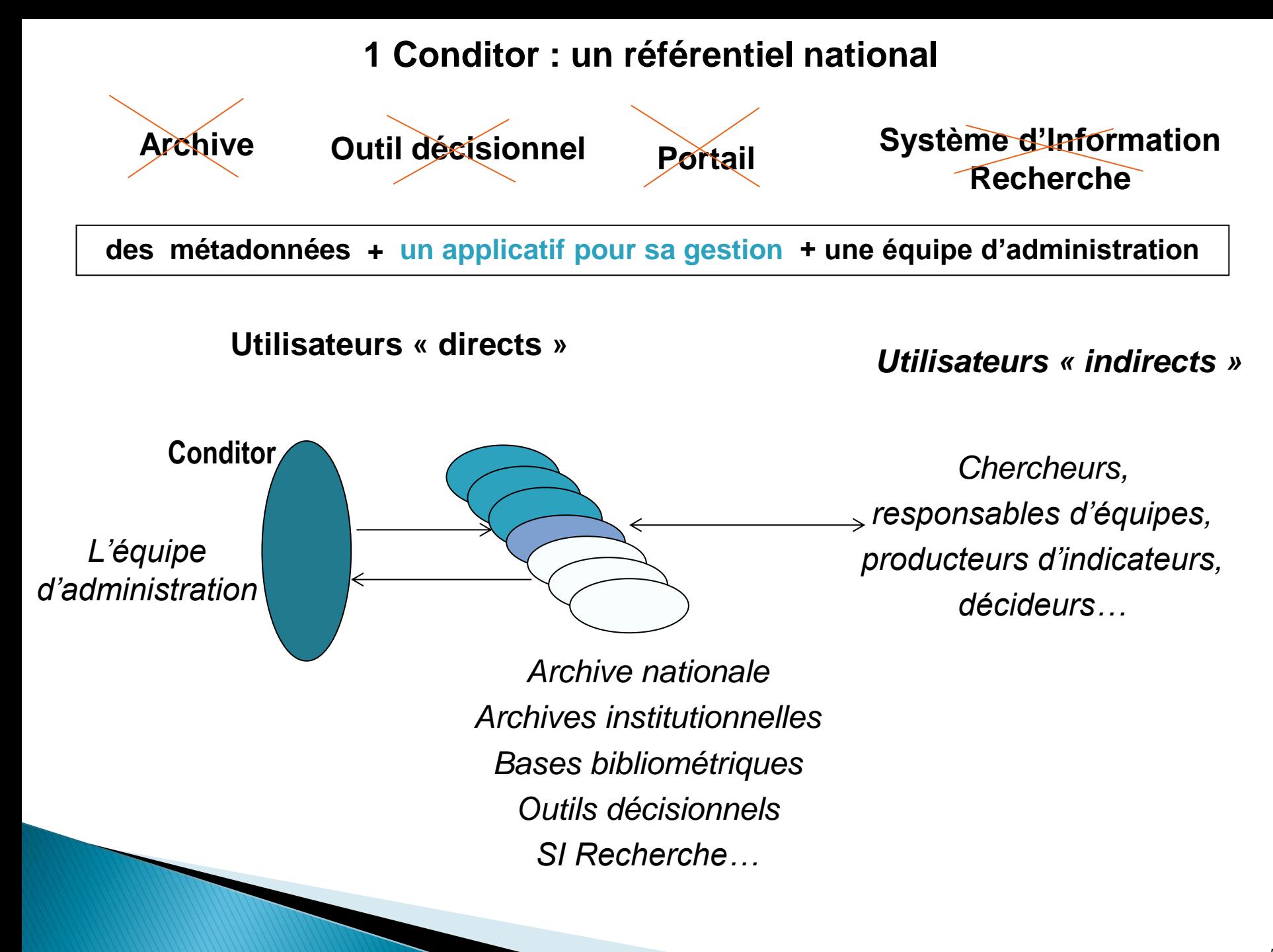

## **1 Conditor dans le paysage**

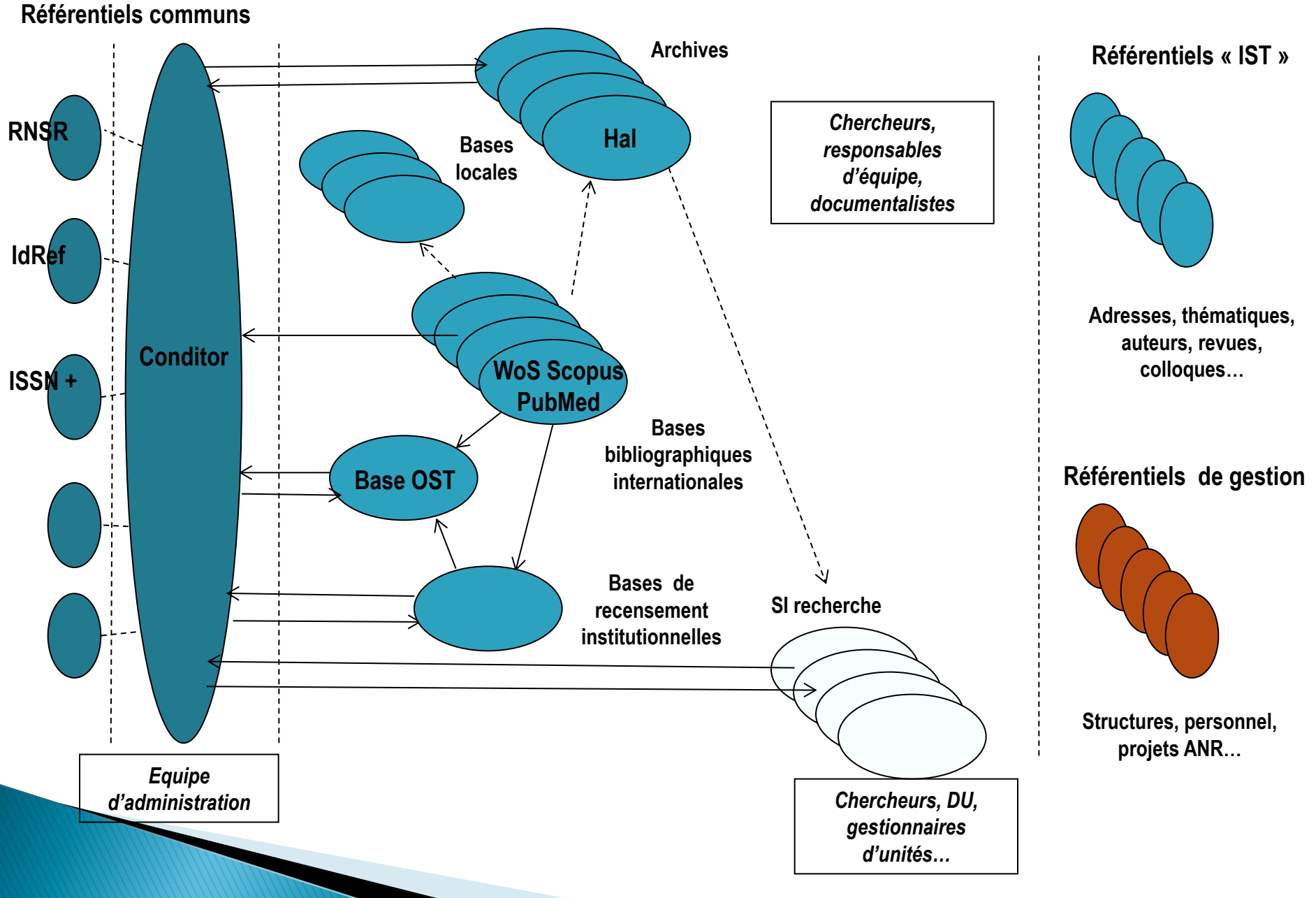

## **1 Conditor : grands principes de construction**

Privilégier le **pragmatism**e

Miser sur la **complémentarité** et la **mutualisation**

- □ Utiliser les données dont on dispose
- □ S'organiser progressivement pour minimiser les efforts de chacun
- Avancer en faisant
	- => Une expérimentation pour apprécier concrètement :
	- les difficultés **de tous ordres** à surmonter
	- **EXTE:** les bénéfices **potentiels** pour chaque partenaire
	- l'implication nécessaire de chacun

Participants à l'expérimentation :

- $\triangleright$  Abes
- CNRS (Dist, Inist, CCSD, INSHS, SAP2S)
- $\triangleright$  Inra
- $\triangleright$  Inria
- $\triangleright$  IRD
- $\triangleright$  Ministère de la recherche (RNSR)
- Université de Bordeaux
- Université Paris Dauphine

**Equipe multi-partenaires et multi-métiers**

### **1 Conditor : méthode de constitution du corpus (expérimentation)**

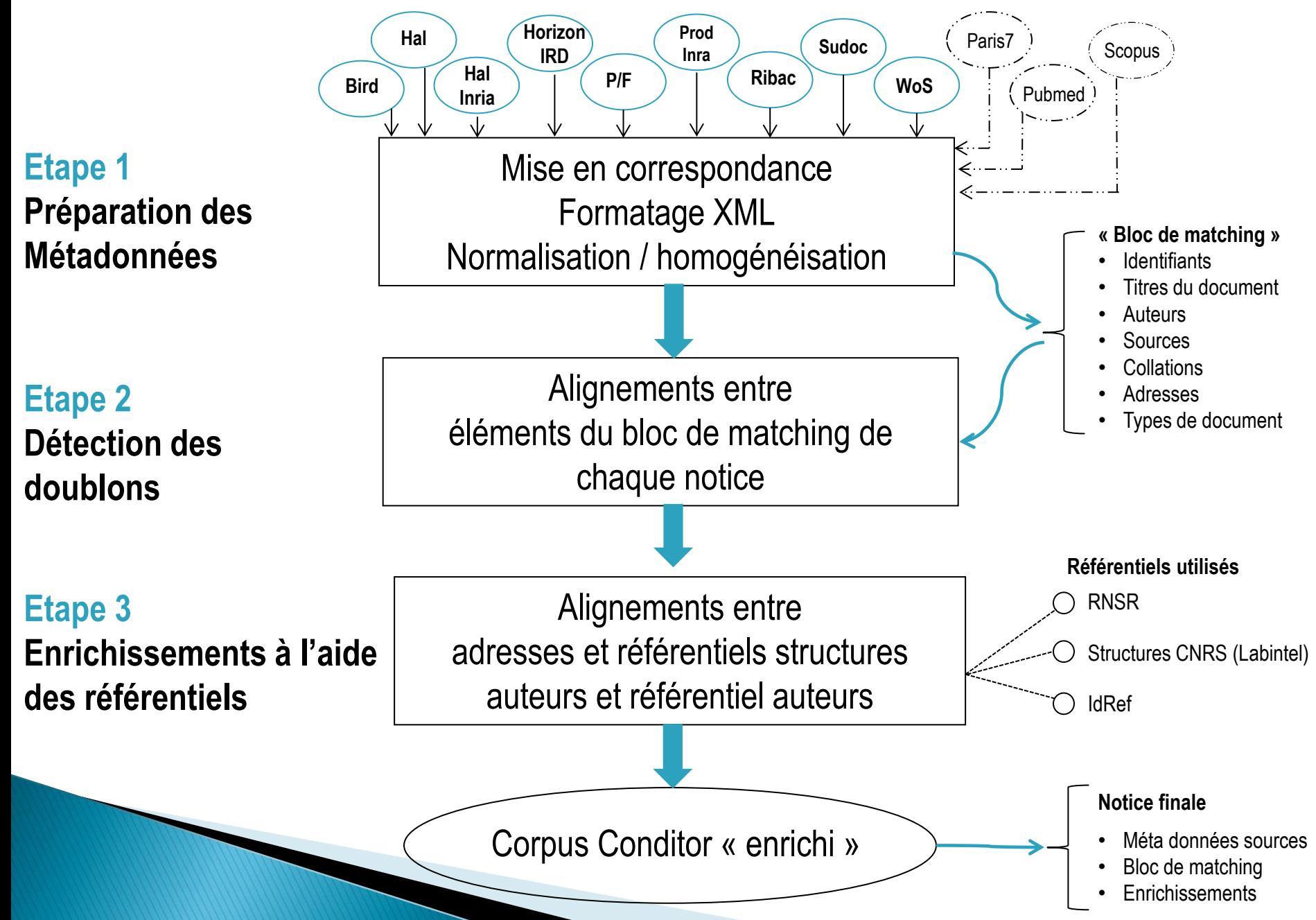

## **2 Référentiels utilisés pour l'expérimentation**

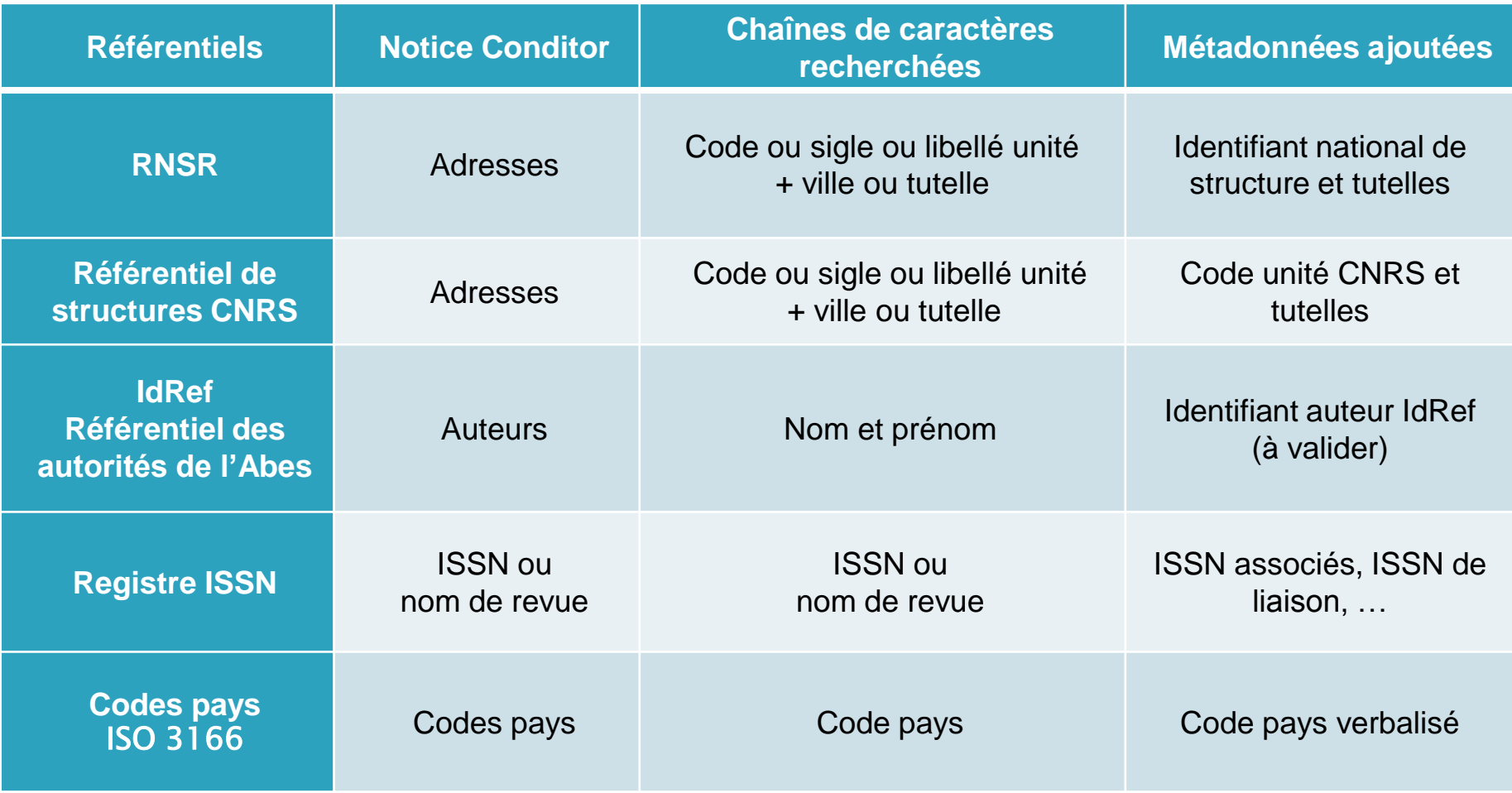

### **2 Référentiels constitués dans le cadre de l'expérimentation**

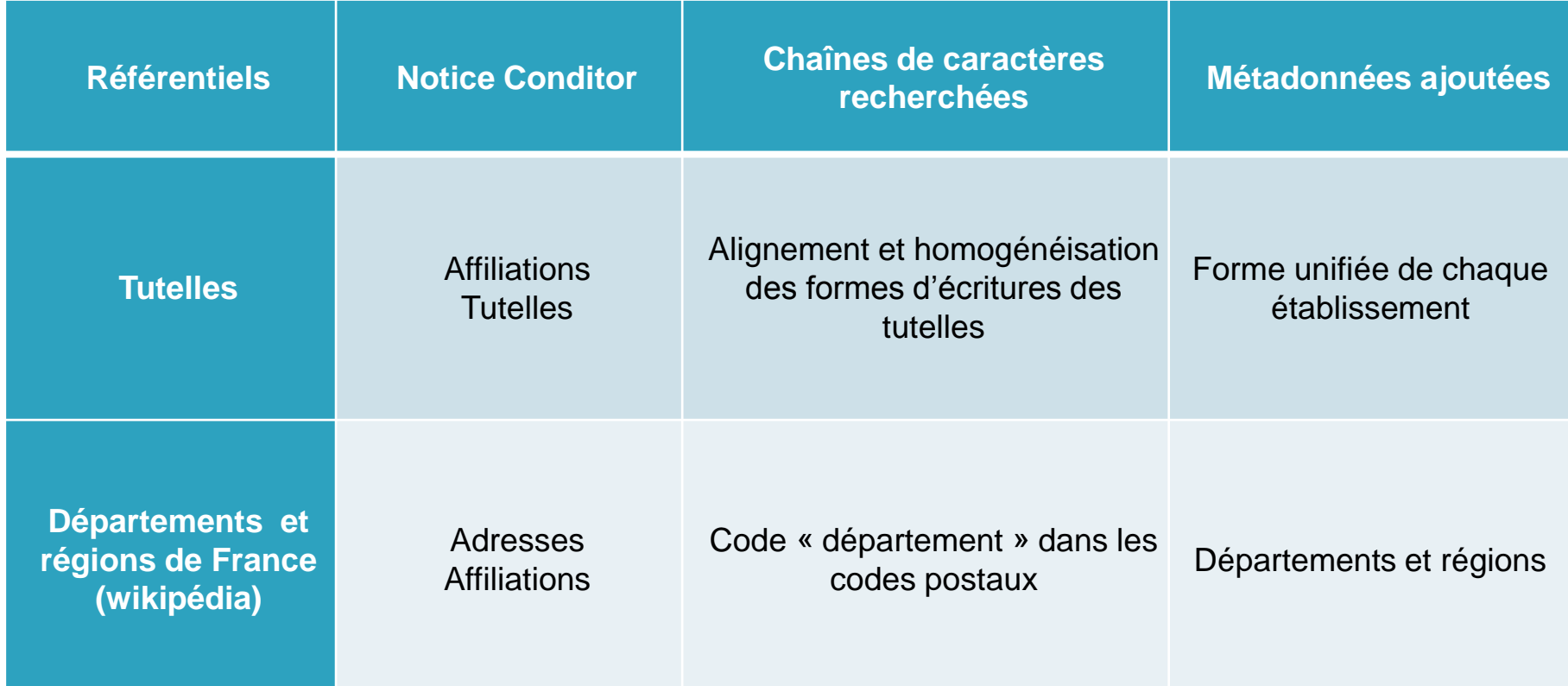

## **2 Autres référentiels en cours d'étude ou à étudier**

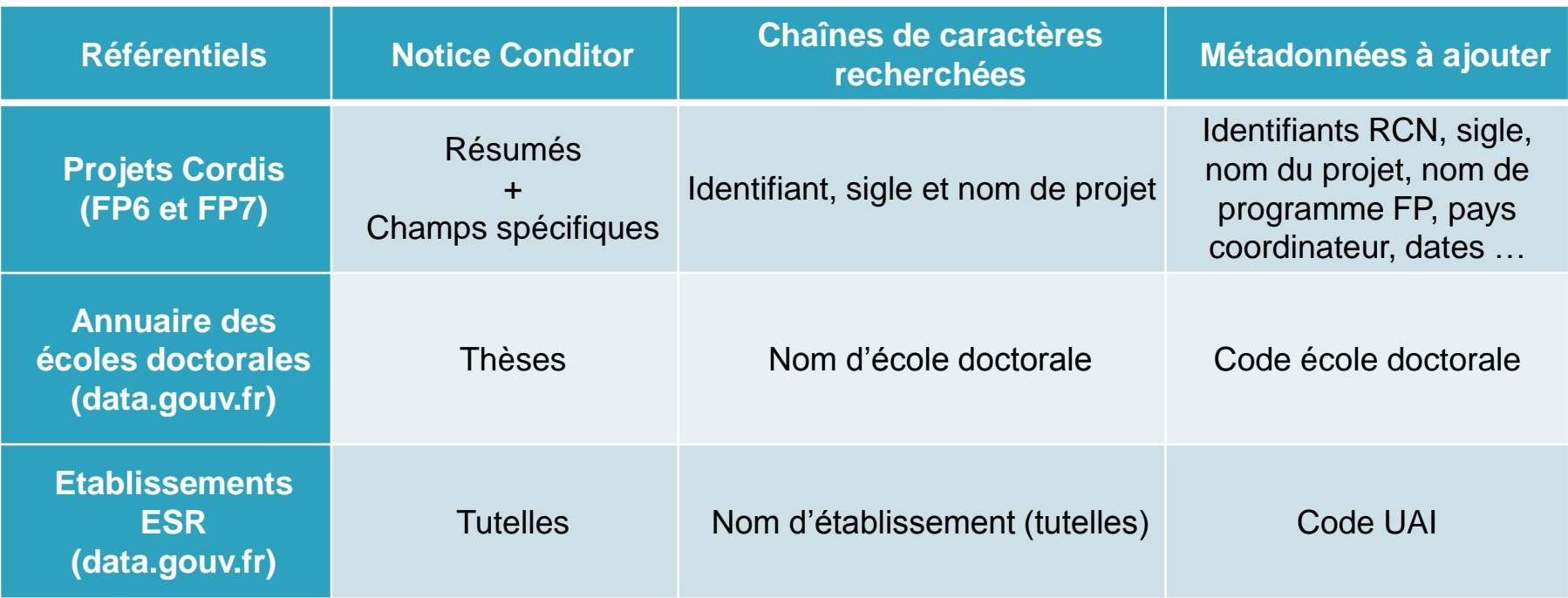

Autres référentiels à étudier en vue d'enrichissements éventuels des notices :

- ▶ Identifiants Auteurs : ResearcherID / ORCID / ISNI / VIAF/ scopus\_auth-id / idHal...?
- $\triangleright$  Identifiants Projets : ANR...?
- ▶ Identifiants Articles : DOI (PMID, UT, scopus\_EID, IsteX\_ID, Refdoc\_id ...)...?
- Revues : JCR, heloise, SherpaRomeo, *APC (à créer ?)* … ?
- *Colloques : à créer ?*
- Classifications thématiques : classifications nationales et internationales (MeSH, LCSH, Rameau, Dewey, ERC, JEL, Arxiv, HAL …), WoS categories, Scopus catégories … ?

## **2 Apport du RNSR**

## **Mise à disposition d'une notice Conditor potentiellement pertinente pour un partenaire**

**Notice Conditor**

*Métadonnées Hal*

**U1016 INSERM, UMR8104 CNRS, Université Paris V - Paris Descartes, Institut Cochin, 22 rue Méchain, 75014 Paris, FRANCE**

*Métadonnées Pascal/Francis*

**Inserm, U1016, Institut Cochin, Paris, France and Cnrs, UMR8104, Paris, FRANCE**

**Eléments « matchant » avec le RNSR** 

#### **Item RNSR**

<code>**200217519N** <LIBELLE>**CENTRE DE RECHERCHE INSTITUT COCHIN** <SIGLE>**UM3** <VILLE>**PARIS** <LABO> <CODE\_UNITE>**U1016** <TUTELLE\_SIGLE>**INSERM** <LABO> <CODE\_UNITE>**UM3** <TUTELLE\_SIGLE>**CHR CHU** <LABO> <CODE\_UNITE>**UM3** <TUTELLE\_SIGLE>**INRA** <LABO> <CODE\_UNITE>**UM3** <TUTELLE\_SIGLE>**PARIS 5** <LABO> <CODE\_UNITE>**UMR8104** <TUTELLE\_SIGLE>**CNRS**

### **Enrichissements potentiels**

## **Notice présente dans 2 réservoirs ESR : Hal, Pascal/Francis**

#### **AMP-activated protein kinase and metabolic control. More like this**

Auteurs Andreelli, Fabrizio ; Viollet, Benoit ;

Source Handb. exp. pharmacol. 203:303-330, 2011.

Journal Handbook of experimental pharmacology ;

155N 0171-2004 - Print ; 1865-0325 - Online ;

**ISSN liaison 0171-2004 ;** 

**Type Article** 

id-conditor 091691-conditor

Origine HAL INIST

Pays GERMANY

## **Sources HAL et base Pascal/Francis**

**Editeur** Springer, Heidelberg.

## Information présente dans Hal mais pas dans la Pascal/Francis

#### **Financement**

ANR-06-PHYSIO-026: AMP-activated et S6 kinases: roles opposés dans l'adaptation du muscle squelettique à l'état nutritionnel et à l'exercise. EXGENESIS: Health benefits of exercise: identification of genes and signalling pathways involved in effects of exercise on insulin resistance, obesity and the metabolic syndrome.

Association Française contre les Myopathies (AFM) Association pour l'Etude des Diabètes et des Maladies Métaboliques (ALFEDIAM) Institut Benjamin Delessert.

#### **Adresse affiliation HAL**

### Curation et enrichissement

Assistance publique - Hôpitaux de Paris (AP-HP), Hôpital Pitié-Salpêtrière, Université Pierre et Marie Curie (UPMC) - Paris VI, Service de diabétologie Pitié-Salpétrière, 47-83, boulevard de l'Hôpital 75651 Paris Cedex 13, FRANCE

#### **Adresse affiliation Inist**

Department of Diabetology, Pitie-Salpetriere Hospital AP-HP, Univ Pierre et Marie Curie-Paris 6, Paris, FRANCE. Eakultat Lebenswissenschaften, Molekulare Pharmakologie und Toxikologie, Technische Universitat Braunschweig, Beethovenstrasse 55, 38106 Braunschweig,

**GERMANY.** 

Inserm, U1016, Institut Cochin, Paris, France and Cnrs, UMR8104, Paris, FRANCE. Univ Paris Descartes, Paris, FRANCE.

#### Structure d'affiliation (equipe, labo, ...)

CENTRE DE RECHERCHE INSTITUT COCHIN(- RNSR: 200217519N [2002{] U1016 (INSERM); UM3 (CHR CHU(- INRA - PARIS 5) (UMR8104 (CNRS) INSTITUT COCHIN - CNRS: UMR8104

#### **Tutelless**

Tutelles (CONCERT) CONFIDENTIAL and the University of the University Angles of the University Confidential Ang<br>AP-HP; CNR\$; INRA; INSERM; UNIV PARIS 5 - PARIS DESCARTES; UNIV PARIS 6 - PIERRE ET MARIE CURIE;

#### **Liens externes**

**HAL** inserm-00597010 **INIST 24091751** DOI 10.1007/978-3-642-17214-4 13 pdf [ AMPK\_metabolic\_control\_HAL\_.pdf, inserm-00597010\_edited.pdf, index.xhtml,

#### **IDREF**

Adresse présente dans la base Pascal/Francis mais pas dans Hal

ANDREELLI, Fabrizio035798025 **LABO UMR8104;** 

## **3 En guise de conclusions**

Un référentiel national *décrivant* la production scientifique est **faisable**

Un « pot » commun est **nécessaire** pour mutualiser les efforts

- Conditor contribuera à l'**amélioration** des référentiels existants
- Conditor favorisera l'**interopérabilité** entre référentiels
- Conditor contribuera à la **mise en place** de référentiels communs quand ils n'existent pas (colloques et APC par exemple)

**Si on veut qu'un référentiel national existe et s'améliore, il faut : l'utiliser et l'intégrer à son système,**

**contribuer à son enrichissement et à son évolution…**

## **Merci de votre attention**

### **La suite des travaux : des résultats opérationnels à l'horizon 2 ans**

Macroplanning (après organisation du projet)

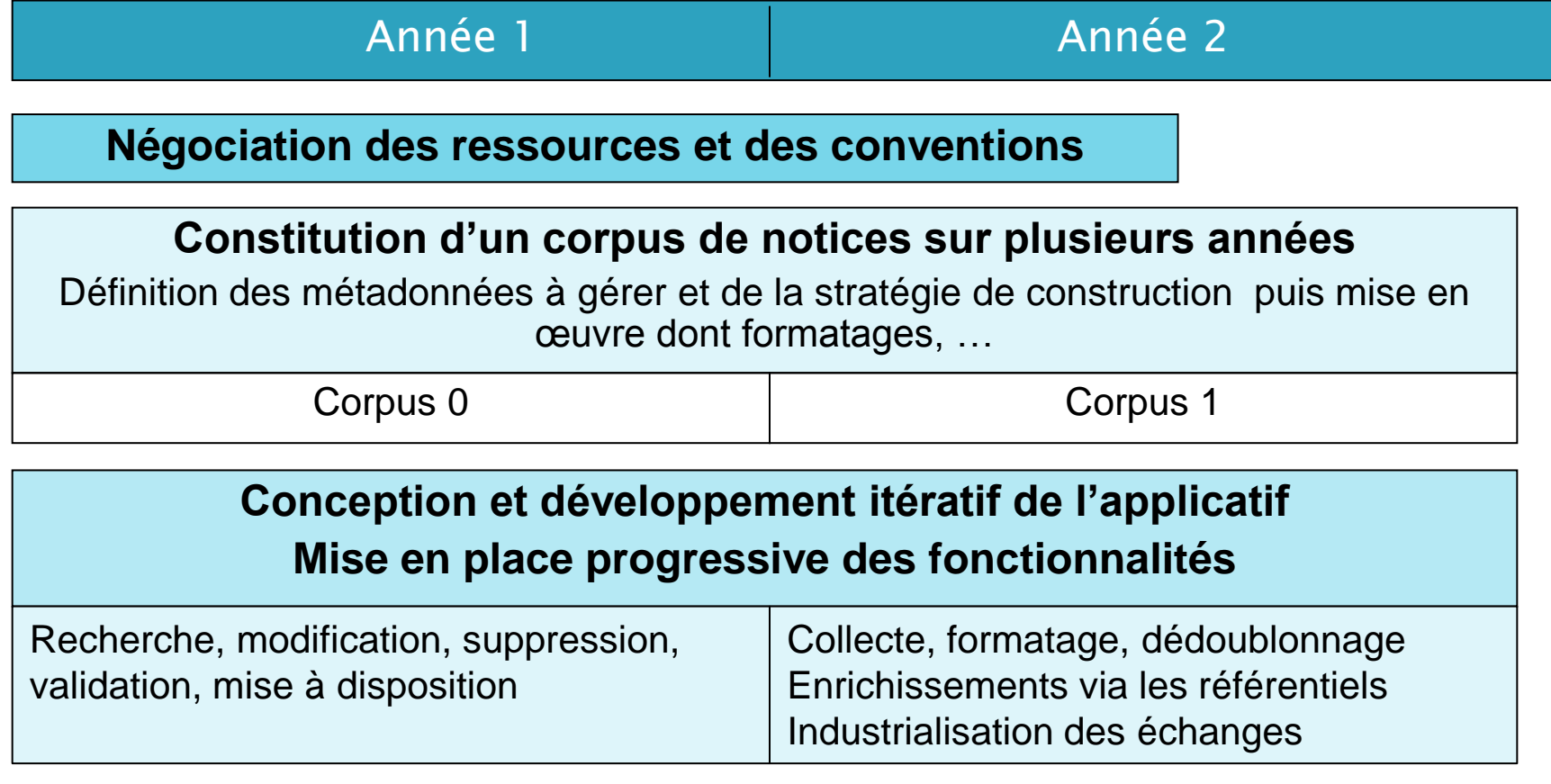

**Conception et mise en place du service Conditor**

Organisation de l'équipe d'administration et de la structure pérenne de régulation, gestion de la montée de puissance...